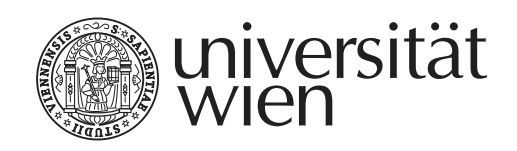

# Exposé zum Dissertationsprojekt

Titel des Dissertationsprojekts

"Titel der Arbeit Untertitel"

Verfasst von Vorname Nachname, BA MA

Wien, Juli 2024

Studienkennzahl lt. Studienblatt: A 792 327 Studienrichtung It. Studienblatt: Sprachwissenschaft Betreut von: Univ.-Prof. Dr. Vorname Name Mitbetreut von: Univ.-Prof. Dr. Vorname Name Beirat: Univ.-Prof. Dr. Vorname Name

## Inhaltsverzeichnis

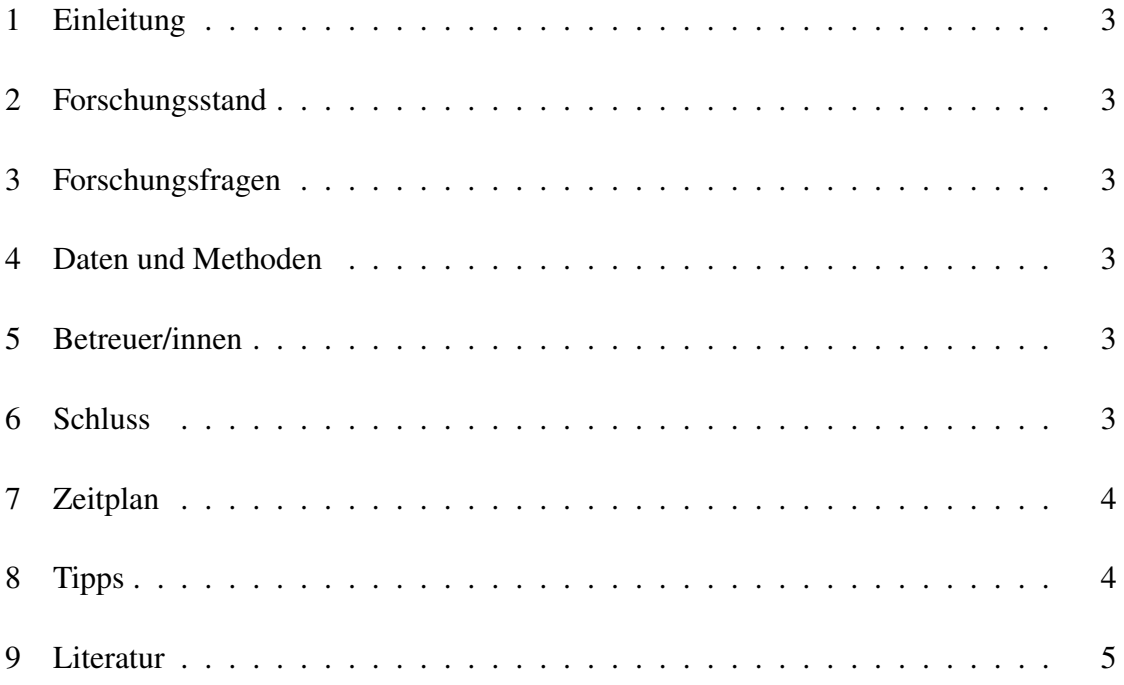

#### 1 Einleitung

Worum geht es in Ihrem Forschungsprojekt? Erklären Sie das Thema und seine Relevanz für das Fach. Skizzieren Sie kurz die Gliederung des Exposés.

## 2 Forschungsstand

Diskutieren Sie die vorhandene Literatur, machen Sie Lücken aus und okkupieren Sie diese!

#### 3 Forschungsfragen

Nachdem Sie die Nischen, die Sie okkupieren möchten, lokalisiert haben, formulieren Sie Ihre Forschungsfragen. Seien Sie möglichst klar und präzise.

### 4 Daten und Methoden

Erläutern Sie, welche Daten Sie analysieren wollen, um die Fragen zu klären. Seien Sie auch hier so präzise wie möglich. Begründen Sie, welche Methoden Sie wählen, um die Daten zu erschließen. Stellen Sie auch methodische und empirische Beschränkungen klar heraus.

## 5 Betreuer/innen

Erläutern Sie kurz, warum Sie Ihre Betreuer/innen gewählt haben.

#### 6 Schluss

Fassen Sie ihre Ideen kurz zusammen, kommen Sie nochmals auf die Forschungsfragen zurück.

## 7 Zeitplan

Skizzieren Sie Ihren vorläufigen Zeitplan in tabellarischer Form.

### 8 Tipps

Verwenden Sie am Besten biblatex für konsistente Literaturverweise im *Unified*-Stil (vgl. *Leitfaden für die Gestaltung von schriftlichen Arbeiten und Unterlagen*; März 2018). Für normale Verweise im Text \textcite: von Brandt & Hoffmann (1987: 22), für Verweise in Klammern \parencite: (von Brandt & Hoffmann 1987).

Für Anführungszeichen und Zitate verwenden Sie am Besten die Befehle des Paketes *csquotes*: "doppelte Anführungszeichen", einfache Anführungszeichen', "ein ,Zitat' im Zitat". Für Zitate mit Literaturverweis gibt es \textquote bzw. \textcquote: "Ein Zitat mit Verweis" (Spiegelberg 1969: 202), noch einfacher "Ein Zitat mit Verweis" (Spiegelberg 1969: 202).

Für längere Zitate verwenden Sie *displayquote* oder *displaycquote*:

Ein langes langes Zitat. (Spiegelberg 1969: 202)

Ein langes langes Zitat. (Spiegelberg 1969: 202)

Es gibt auch Makros für Auslassungen: [. . .] und für Einfügungen in Zitaten: [meine Einfügung] bzw. für beides kombiniert: [. . .][Einfügung nach Auslassung], [Einfügung vor Auslassung] [...].

Verwenden Sie semantisches Markup statt manueller Textauszeichnung:

- Ausdruck (Objektsprachliches) kursiv: Das Wort *Wort*.
- Bedeutungsangaben in einfachen Anführungszeichen: 'Bedeutung'
- Semantische Konzepte in Kapitälchen: Das Konzept KONZEPT

Nummerierte linguistische Beispiele bekommen Sie mit der Umgebung *example* (für mehrzeilige Beispiele) und *examples* (für einzeilige):

(1) Das ist ein mehrzeiliges Beispiel

Es kann mehrere Absätze enthalten

- (2) Das ist ein einzeiliges Beispiel
- (3) Jeder Absatz wird in diesem Stil neu nummeriert

Auf die Beispiele verweist man am Besten so: Beispiel (2). Übrigens auch auf Abschnitte<sup>1</sup>: Abschnitt 4.

### 9 Literatur

Brandt, Ahasver von & Erich Hoffmann. 1987. Die nordischen Länder von der Mitte des 11. Jahrhunderts bis 1448. In Ferdinand Seibt (Hg.), *Europa im Hoch- und Spätmittelalter* (Handbuch der europäischen Geschichte 2), 884–917. Stuttgart: Klett-Cotta.

Spiegelberg, Herbert. 1969. "Intention" und "Intentionalität" in der Scholastik, bei Brentano und Husserl. *Studia Philosophica* 29. 189–216.

<sup>1</sup> Denken Sie dran: Exposés haben, wie Artikel, keine *Kapitel*, sondern nur *Abschnitte*. Kapitel haben Bücher!